## **מבוא לבינה מלאכותית – תרגיל :2**

.1 בשאלה זו תצטרכו לפתור את הבעיה הדואלית ל-SVM עם kernel שתצטרכו לבחור בעצמכם. כדי לפתור את הבעיה, השתמשו ב-quadprog של matlab או בחבילה qpsolvers של python( אותה תצטרכו להתקין – [קישור לדוגמה\(](https://pypi.org/project/qpsolvers/). בכל סעיף תצטרכו להשתמש בדאטא המתאים לו (ללא test לתרגיל זה), כאשר שני החלקים מופיעים בשני הגיליונות של קובץ האקסל הנוסף, בצורה הבאה:

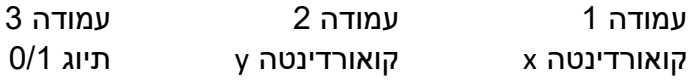

ידוע ) gradient descent השתמשו ב- $f(x, y) = x^4 - 4x^2y + 2x + y^4$  נתונה הפונקציה  $2$ גם כ- steepest descent. בחרו צעד בגודל קבוע) ומצאו נקודת מינימום בהינתן תנאי ההתחלה הבאים:

$$
(x_0, y_0) = (0.5, 0.6) \tag{8}
$$

$$
(x_0, y_0) = (0.45, 0.6) \tag{2}
$$

האם ההתכנסות היא לאותה נקודת מינימום? )רמז: אם לא טעיתי בבחירת הנקודות, אז לא(